$\overline{1}$ 

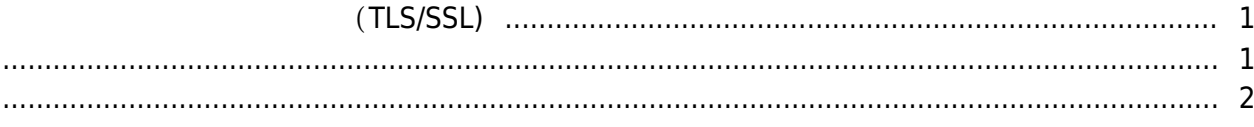

, [BioStar 2,](https://kb.supremainc.com/knowledge/doku.php?id=tag:biostar_2&do=showtag&tag=BioStar_2) [TLS,](https://kb.supremainc.com/knowledge/doku.php?id=tag:tls&do=showtag&tag=TLS)

## **장치와 서버 간 보안 통신 구성하기(TLS/SSL)**

<span id="page-1-1"></span><span id="page-1-0"></span>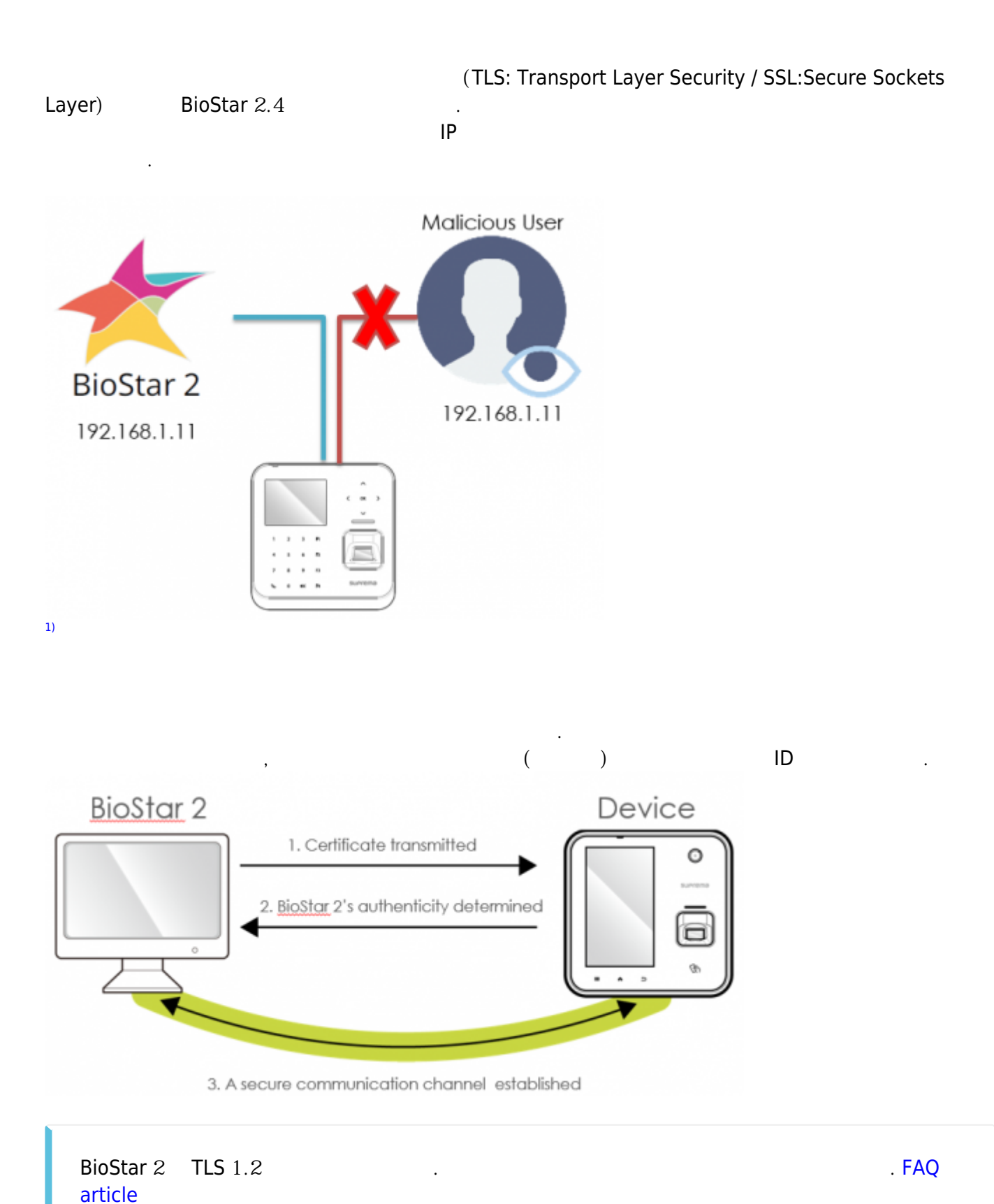

<span id="page-2-0"></span>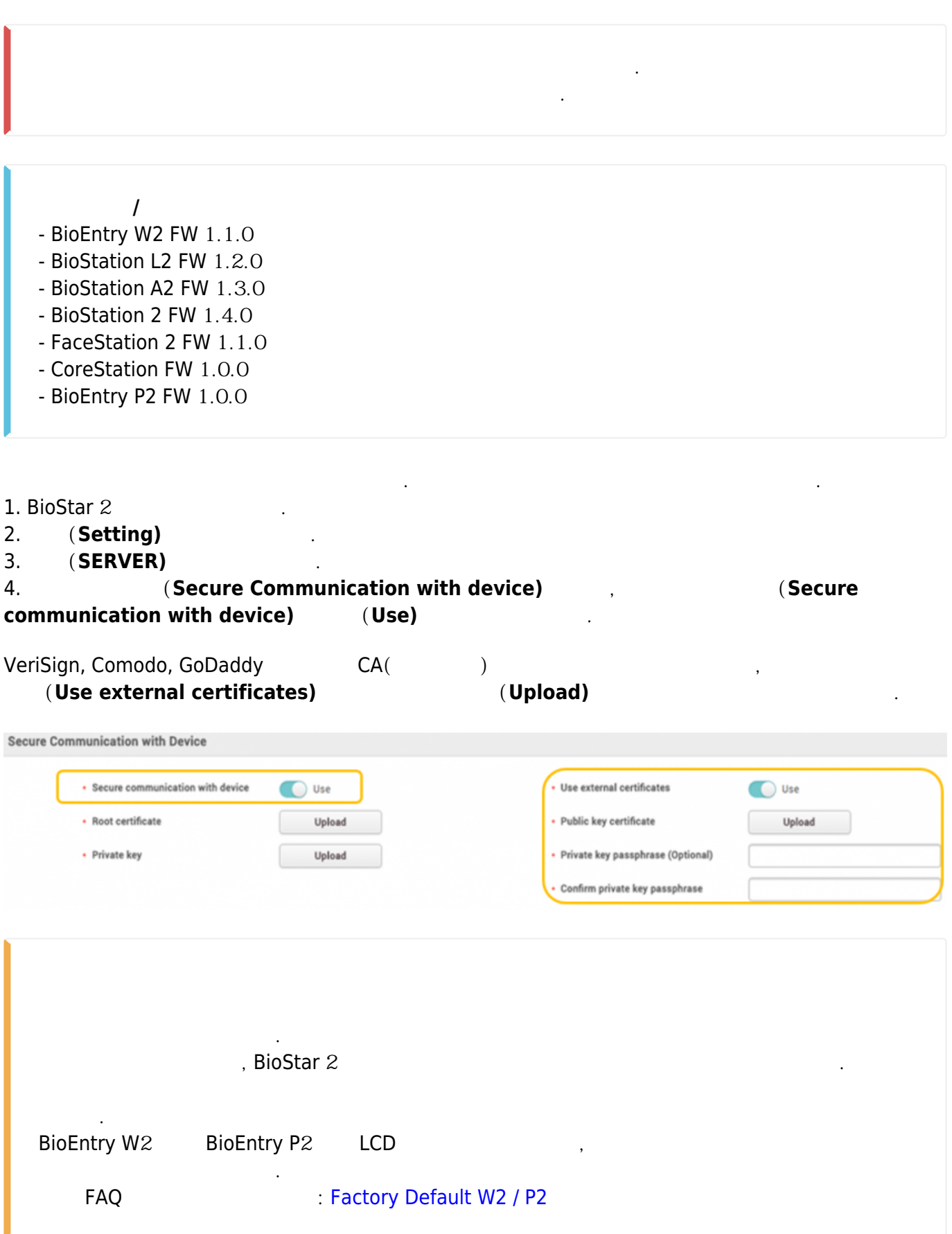

## icon designed by Madebyoliver from Flaticon

From:

[1\)](#page--1-0)

<https://kb.supremainc.com/knowledge/>-

Permanent link:

**[https://kb.supremainc.com/knowledge/doku.php?id=ko:how\\_to\\_configure\\_secure\\_communication\\_between\\_device\\_and\\_server\\_tls\\_ssl](https://kb.supremainc.com/knowledge/doku.php?id=ko:how_to_configure_secure_communication_between_device_and_server_tls_ssl)**

Last update: **2018/07/24 10:57**